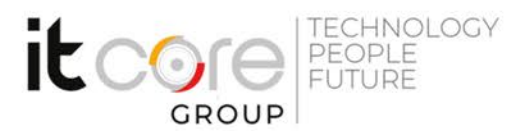

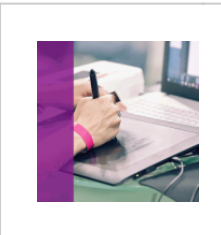

# INV-BA - Inventor Starter Pack

Autodesk - Progettazione grafica - Grafica

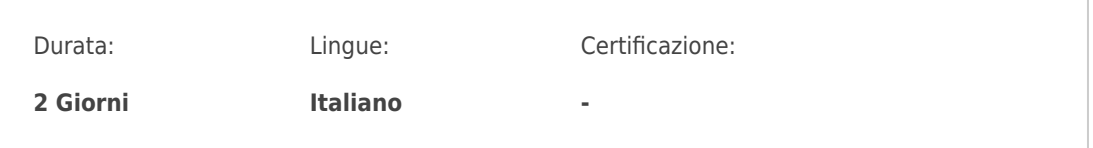

# Descrizione del corso

Il corso **Inventor Starter Pack** è di **livello base** ed è indirizzato a studenti, ingegneri, progettisti, disegnatori e a chiunque intenda acquisire le conoscenze di base per iniziare ad aumentare la propria produttività in autonomia con **Autodesk Inventor**, software leader di settore per la **modellazione meccanica parametrica 3D.**

Il corso è anche indicato a tutti gli usuari di AutoCAD che desiderano spingere la loro progettazione al livello successivo parametrico, ormai sempre più richiesto dal mercato. Verranno affrontati attraverso l'uso del software i principi fondamentali e basici della modellazione 3D parametrica di componenti, assiemi e messe in tavola.

I partecipanti impareranno come **tradurre le idee progettuali in forme 3D**, le tecniche migliori e i flussi operativi più efficienti. Durante il corso Inventor Starter Pack Online si darà spazio alla creazione, posizionamento, vincolamento di parti a disegno e parti standardizzate all'interno di un assieme, si affronteranno le simulazioni di meccanismi semplici e verrà dato spazio alla animazione nel contesto dell'assieme ed alla verifica di eventuali interferenze in modo statico e dinamico

Ogni lezione prevede l'esposizione degli argomenti con la successiva applicazione degli stessi attraverso esercitazioni fornite dal docente nell'ottica di rendere il corsista immediatamente operativo.

**Requisiti minimi**:conoscenza basica di Microsoft Windows

# Programma

#### **Introduzione a Inventor Professional**

la filosofia di Inventor

**ITCore Group** 

Via Balestra, 12 6900 Lugano (CH) +41.091.9760019 www.itcoregroup.com Via Lanino, 36 21047 Saronno (VA) +39.02.84108669 www.itcoregroup.com

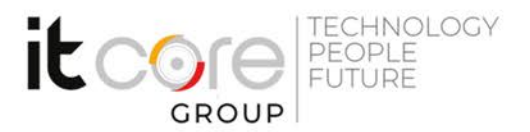

- ambienti di lavoro (parte, disegno, assieme, presentazione, lamiera, saldatura)
- impostazione del progetto
- opzioni dell'applicazione

## **Interfaccia grafica**

- il browser
- utilizzo dell'interfaccia utente, della barra multifunzione,del menu dell'applicazione, della barra degli strumenti accesso rapido, della barra di navigazione

### **Creazione schizzi**

- ambiente di schizzo e primitive geometriche
- vincoli e parametri (geometrici e dimensionali)

#### **Lavorazioni 3D**

- concetto di lavorazione 3D
- creazione parti, solidi e superfici
- lavorazioni di base (estrusione, rivoluzione, foratura, etc.)
- lavorazioni avanzate (loft, sweep, coil, etc)
- geometria di lavoro (punti, assi, piani)
- funzioni applicate e modifica delle lavorazioni 3D

### **Messa in tavola base**

- ambiente di disegno e stili
- strumenti e annotazioni di disegno
- creazione e gestione delle viste
- associatività tra modello e disegno

#### **Assiemi**

- creazione e posizionamento di componenti
- vincoli 3D e gradi di libertà
- analisi e verifiche d'assieme
- rappresentazioni di visualizzazione
- distinta componenti e bollinatura
- inserimento di parti standard dal Centro Contenuti

### **Cenni su ambienti e moduli dedicati avanzati**

- Progettazione di parti in lamiera
- Frame Generator/Generatore di Telai
- Tubi e Condotte
- Frame Analysis, Stress Analysis
- Simulazione Dinamica

#### **ITCore Group**

Via Balestra, 12 6900 Lugano (CH) +41.091.9760019 www.itcoregroup.com

Via Lanino, 36 21047 Saronno (VA) +39.02.84108669 www.itcoregroup.com

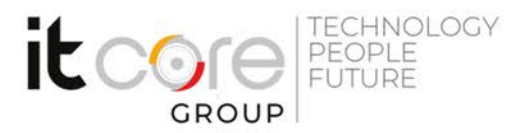

# **ITCore Group**

Via Balestra, 12<br>6900 Lugano (CH) +41.091.9760019 www.itcoregroup.com Via Lanino, 36 21047 Saronno (VA) +39.02.84108669 www.itcoregroup.com